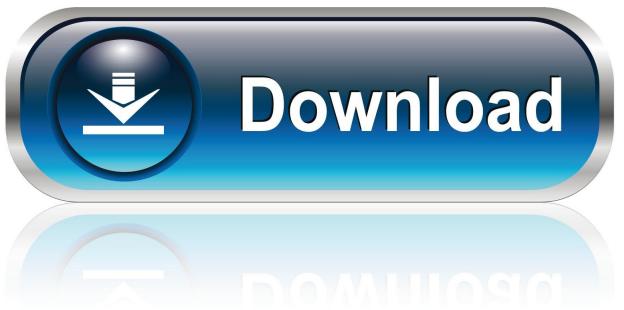

0-WEB.ru

AutoCAD Raster Design 2017 Scaricare Attivatore 64 Bits IT

**ERROR GETTING IMAGES-1** 

AutoCAD Raster Design 2017 Scaricare Attivatore 64 Bits IT

1/3

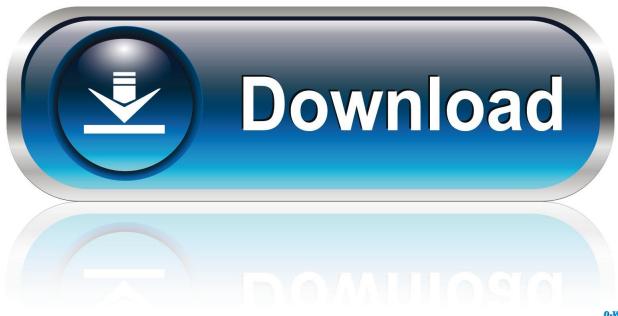

0-WEB.ru

3/3